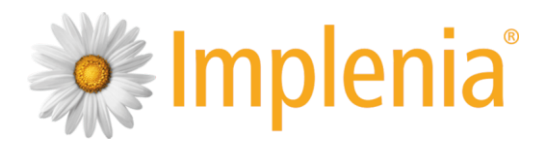

## **Merkblatt SAP Rapportierung im Zusammenhang mit COVID-19**

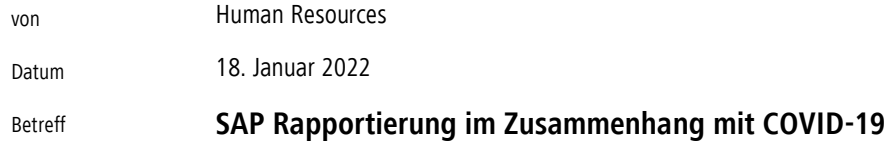

Dieses Dokument soll Mitarbeitende und Vorgesetze bei der SAP Zeiterfassung unterstützen. Nachfolgend sind die wichtigsten Beispiele dazu aufgeführt. (Veränderungen können nicht ausgeschlossen werden, da sich die Vorgaben vom Bund laufend verändern)

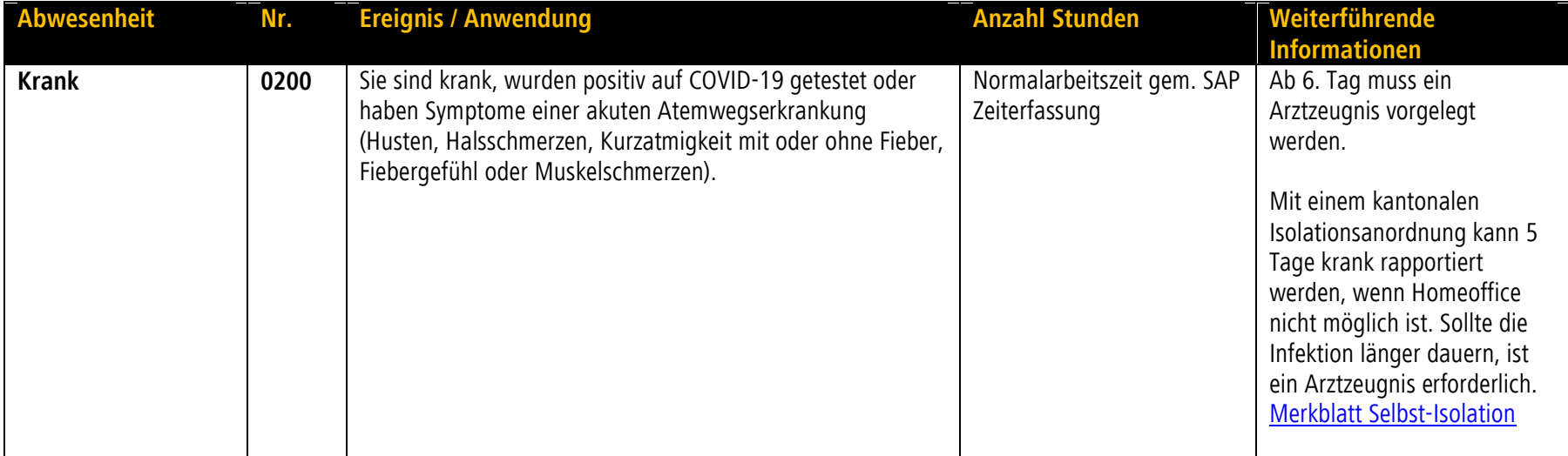

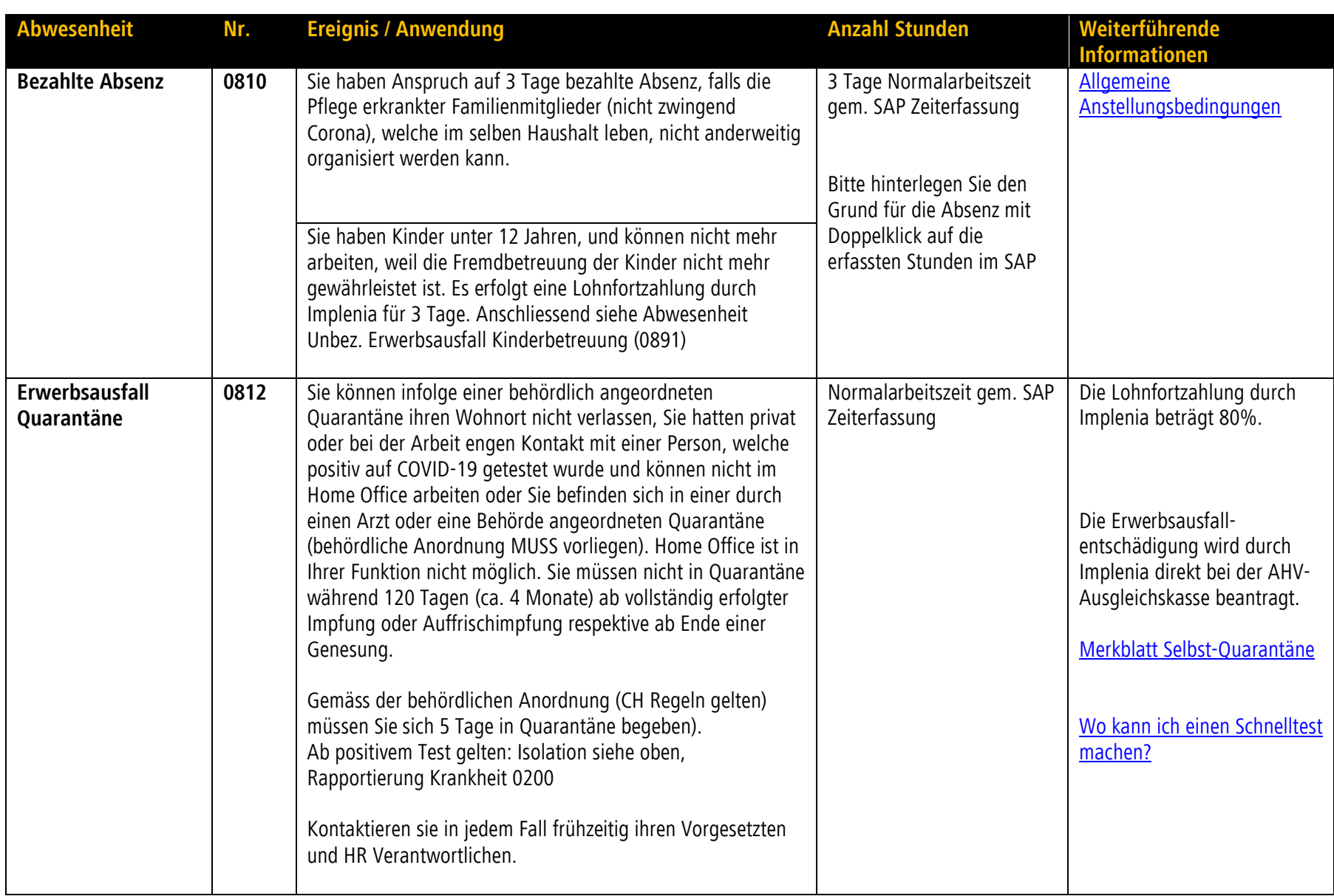

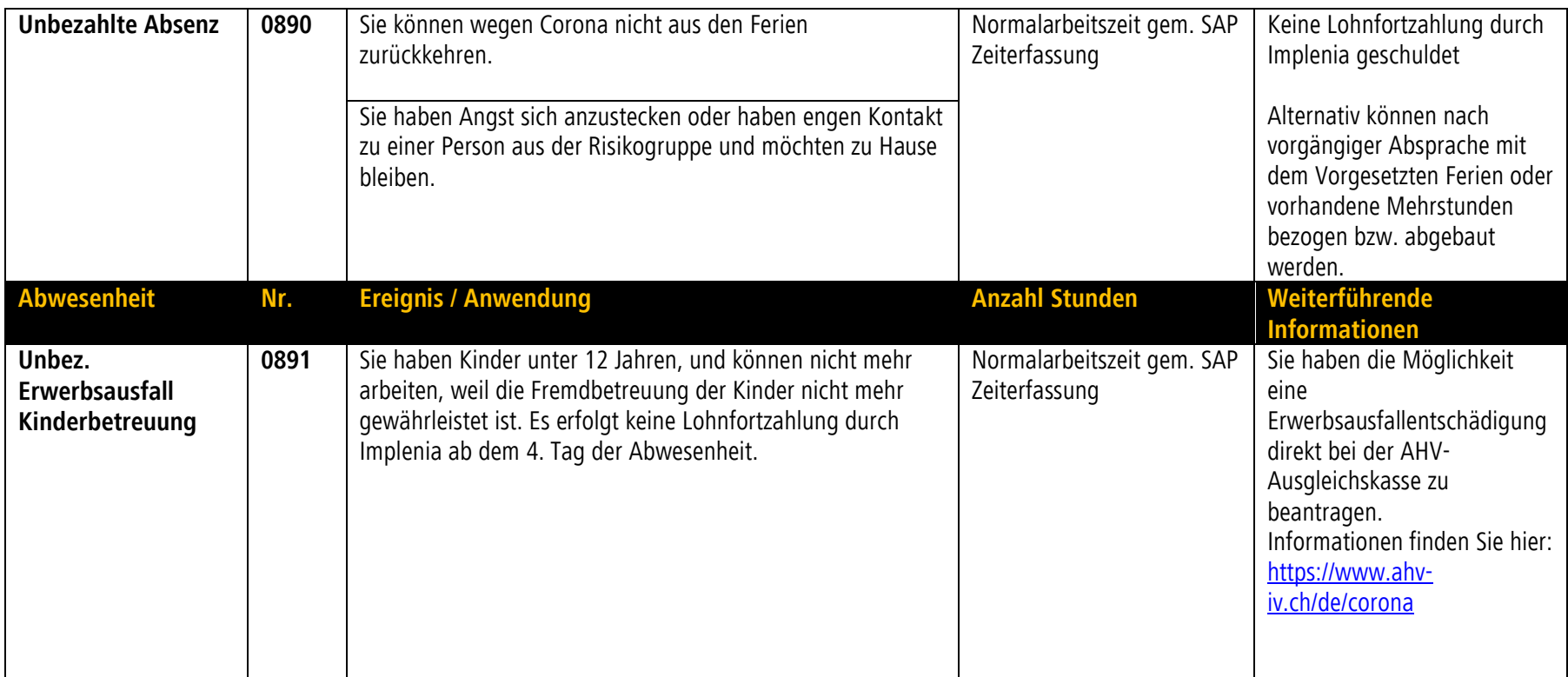

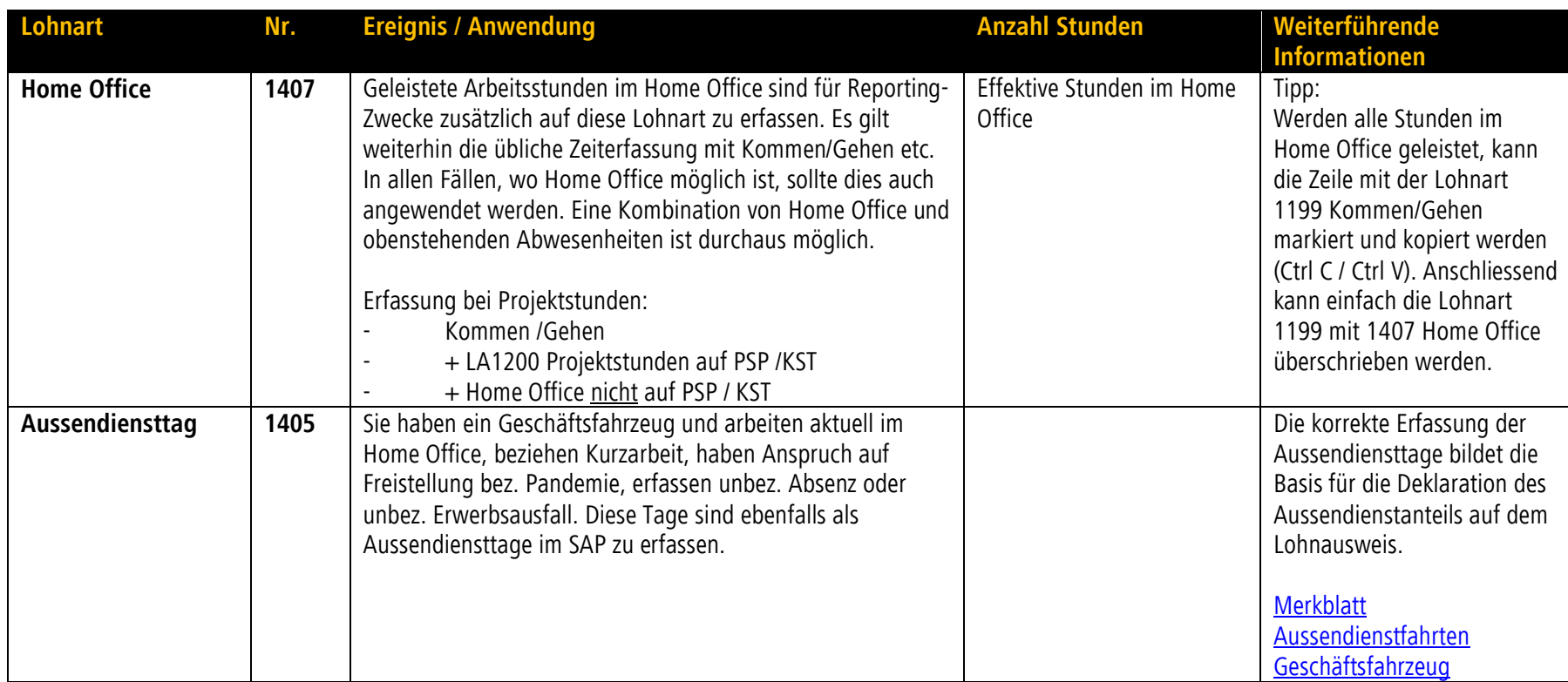

## Kontakt bei **Medienanfragen**:

Corporate Communications, 058 474 74 77, [communication@implenia.com](mailto:communication@implenia.com)

Zusätzliche Unterlagen auf der [Coronavirus Landing Page](https://intra.implenia.net/global-functions/themen-und-projekte/informationen-zum-coronavirus/) **im Intranet.**